## **Damaged Dwelling Address Screen**

- If you do not have a house number, place a description of the home in the **Street Address** field. Example: "Red house on Papago Drive" or "4<sup>th</sup> house on the left Koa Lane."
- Enter the name of your village in the City field.

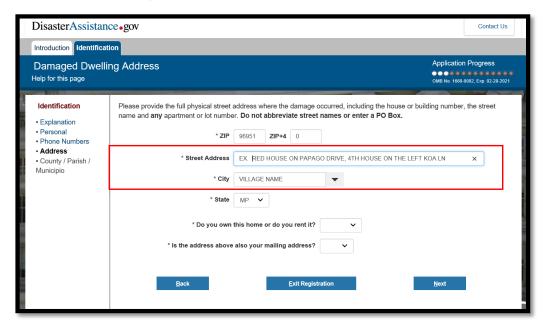

## **Address Verification Screen**

· Choose "Use Submitted."

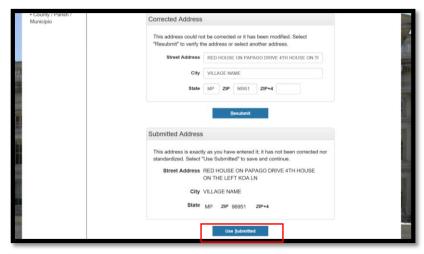

## County/Parish/Municipio Screen

• If your island name is not listed, enter the island name in the County/Parish field.

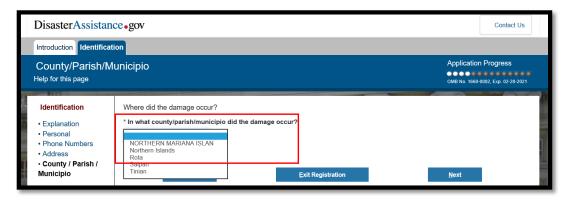